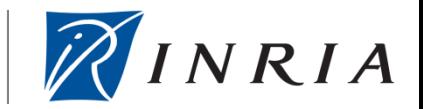

# **Experiences from Redeploying Simulation-based Code in the Real World**

Georg Wittenburg

Institut National de Recherche en Informatique et en Automatique (INRIA)

INSTITUT NATIONAL AUTOMATIQUE

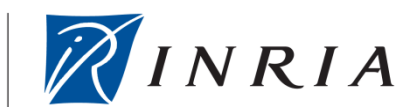

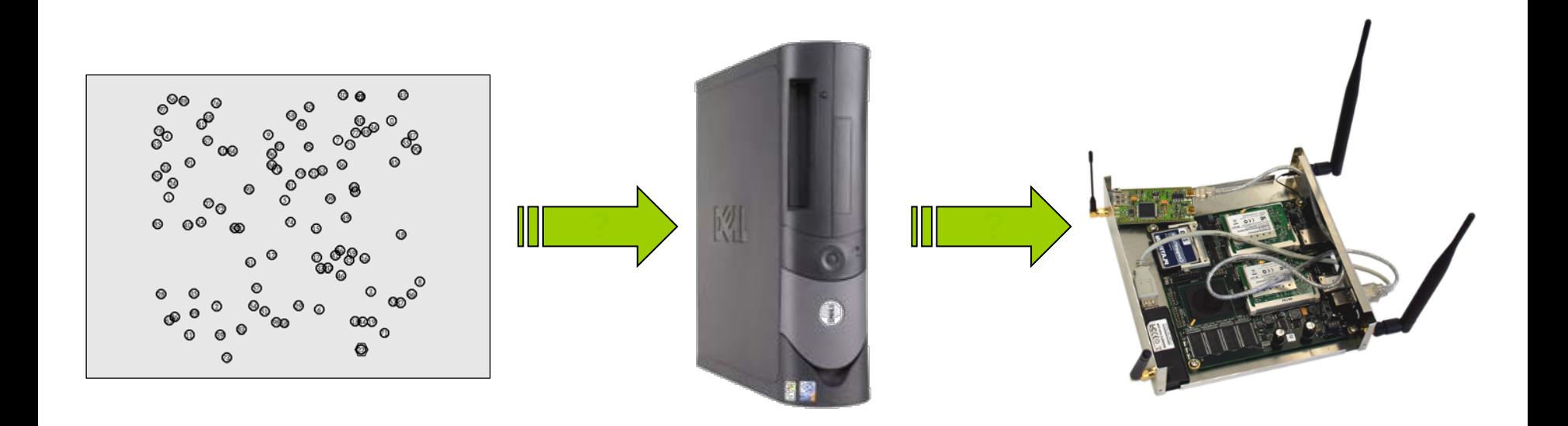

- 1. Simulations using the ns-2 network simulator
- 2. Intermediate deployment on IEEE 802.3 Ethernet
- 3. Real-world deployment on IEEE 802.11 wireless testbed

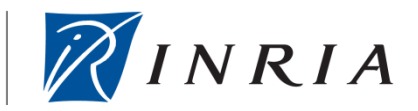

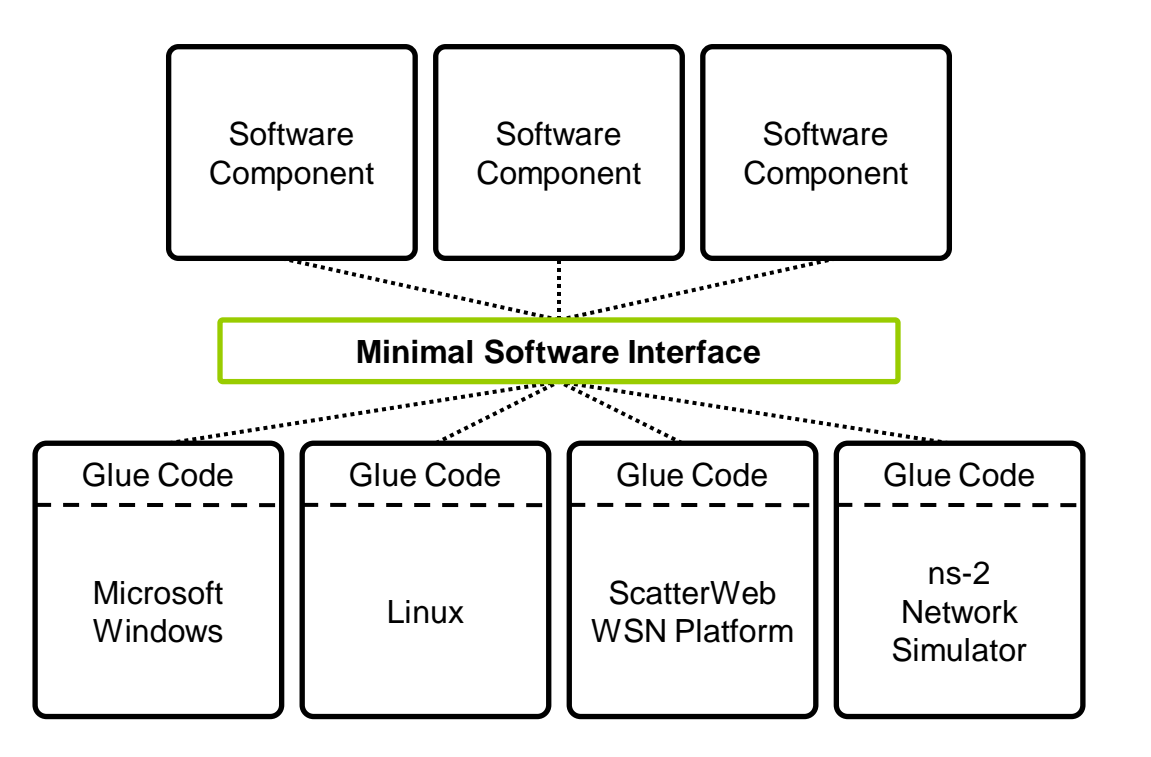

- Minimal software interface facilitates cross-platform evaluation
- Requires minimal platform-specific glue code

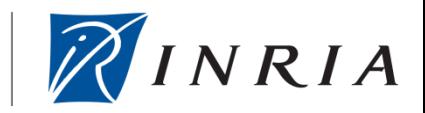

Functions for:

- Lifecycle management
- **Output**
- Packet-based communication
- Delayed execution
- Access to time and randomness sources

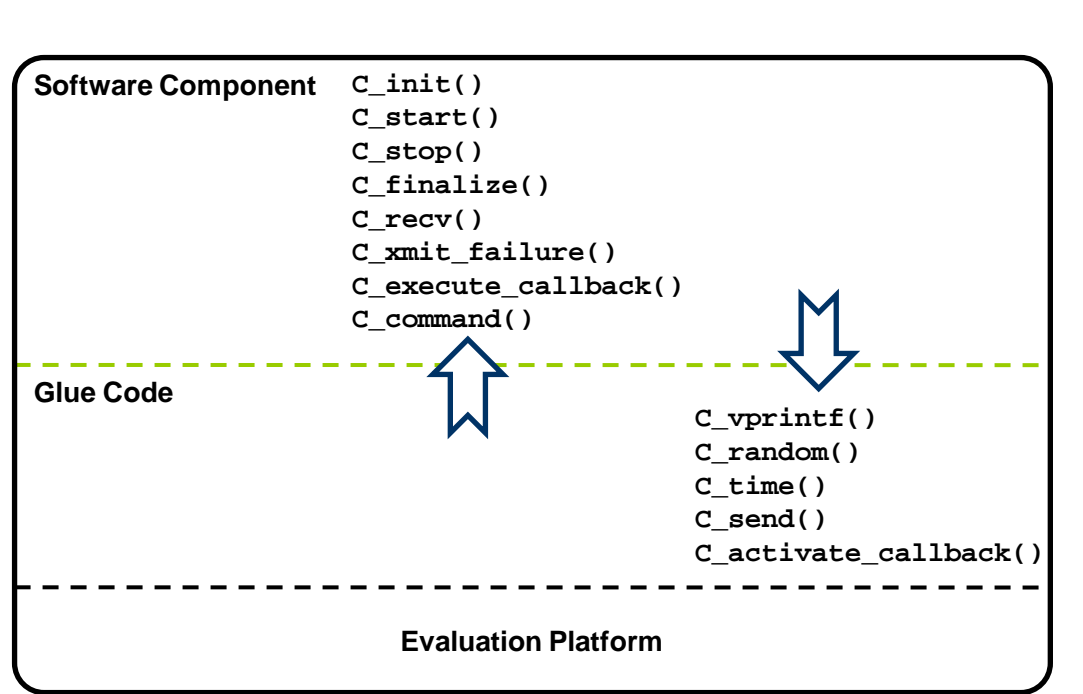

# From Simulations to Real Hardware (1)

INSTITUT NATIONAL

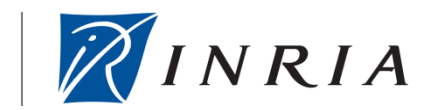

- Time passes while code is executed
	- Scalability of algorithms
		- Excessive CPU load causes packet loss
		- Complex updates of data structures per packet prohibitively expensive
		- *Don't assume that your data structures are up to date when handling individual packets.*
	- Comparisons of time-related values
		- Checks and branching fail due to false assumptions on execution speed
		- *Checking for equality (or near equality) of time spells trouble!*

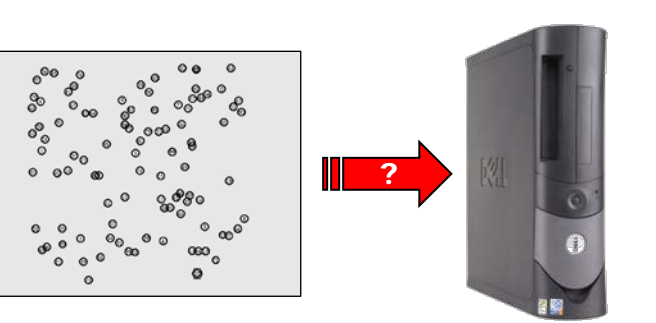

- Addressing issues
	- Local address
		- No unique local address (127.0.0.1, …)
		- No standard (i.e., POSIX-like) interface to establish local address
		- *Have lots of sanity checks when using OS-specific heuristics to establish your address!*
	- Broadcast address / mask
		- Network equipment will drop packets with "incorrect" broadcast packets
		- *Watch out for dropped broadcast packets! Know your broadcast domain!*

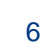

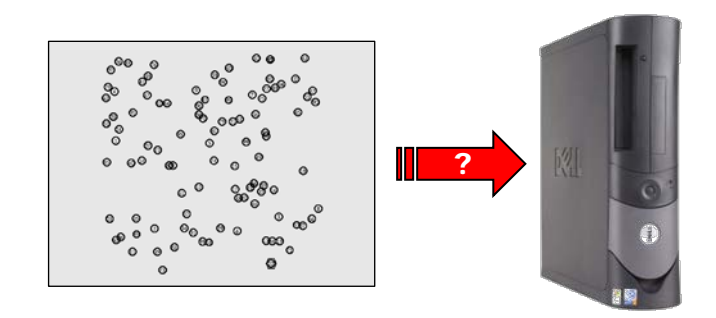

INSTITUT NATIONAL

## From Simulations to Real Hardware (3)

INSTITUT NATIONAL DE RECHERCHE **AUTOMATIQUE** 

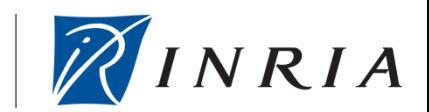

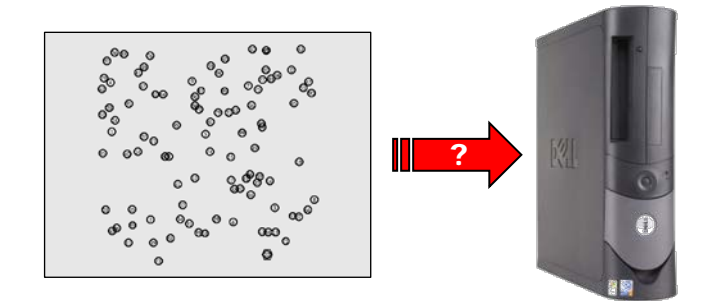

- Uninitialized variables / memory leaks
	- Sometimes masked by your glue code
	- Hint at implementation errors in your protocols
	- Hard to reproduce when running on real hardware
	- *Run your code using debugging tools (e.g., gdb, valgrind, …) whenever possible!*

INSTITUT NATIONAL DE RECHERCHE **FT EN AUTOMATIQUE** 

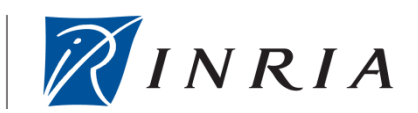

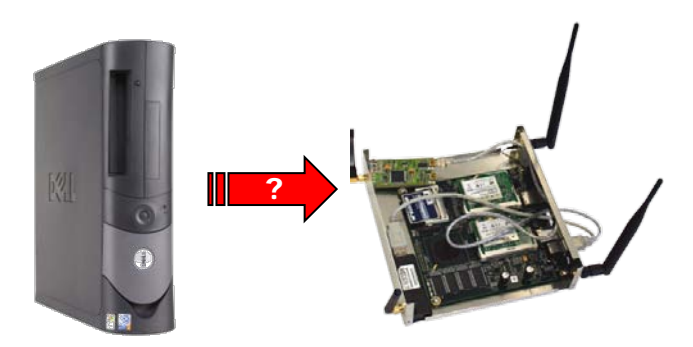

- Wireless communication
	- Link quality
		- Algorithms / protocols with simplistic graph-like network model break
		- Single packets used as indication for existence of links
		- *Don't rely on single packets; use link metrics!*
		- Some algorithms / protocols don't support link metrics / weighted graphs
		- *Use threshold values to translate between continuous link metric and "Boolean" link, e.g., ETX ≤ 2.0!*
	- Link directionality (i.e., unidirectional links)
		- Many algorithms / protocols implicitly assume bidirectional links
		- Unidirectional links are common
		- *Choose your link metric to satisfy assumptions higher-level components!*

### Lessons Learnt

INSTITUT NATIONAL DE RECHERCHE EN INFORMATIQUE ET EN AUTOMATIQUE

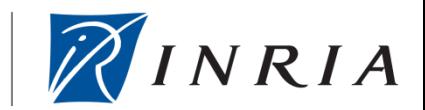

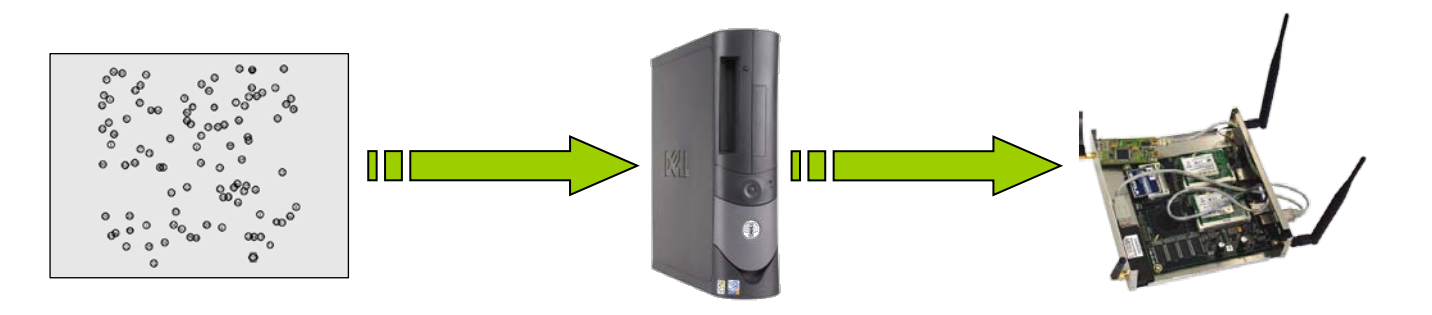

- *Don't assume that your data structures are up to date when handling individual packets.*
- *Checking for equality (or near equality) of time spells trouble!*
- *Have lots of sanity checks when using OSspecific heuristics to establish your address!*
- *Watch out for dropped broadcast packets! Know your broadcast domain!*
- *Run your code using debugging tools (e.g., gdb, valgrind, …) whenever possible!*
- *Don't rely on single packets; use link metrics!*
- *Use threshold values to translate between continuous link metric and "Boolean" link, e.g., ETX ≤ 2.0!*
- *Choose your link metric to satisfy assumptions higher-level components!*

#### *Try to look at platform issues and wireless issues separately!*

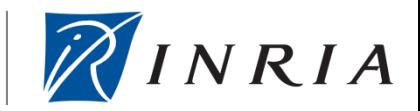

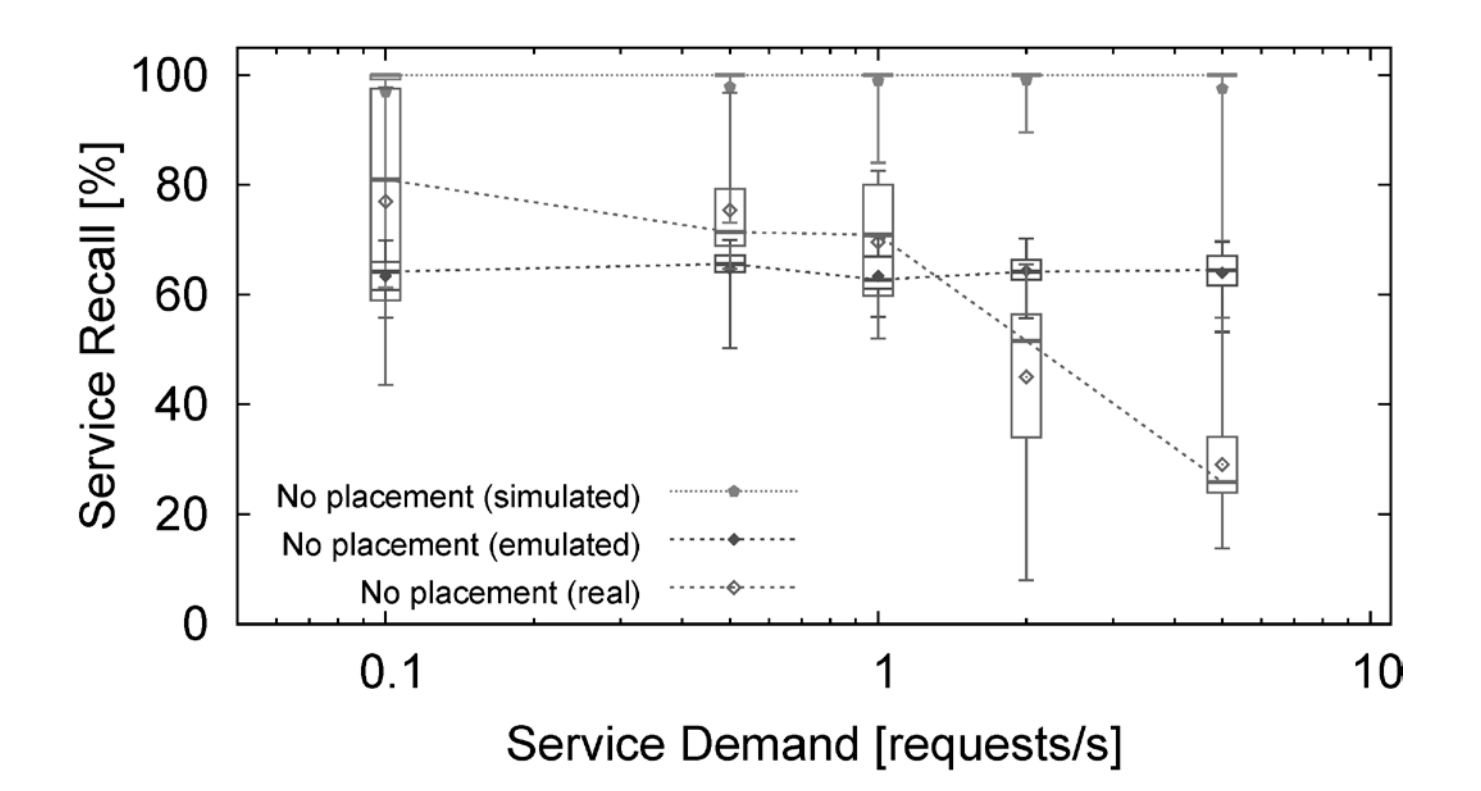

- Simulation ► *Model* of wireless channel; no packet loss
- Emulation ► Per-packet *model* of transmission probability
- Real-world ► Subject to channel loss and interference

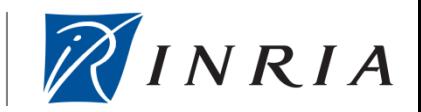

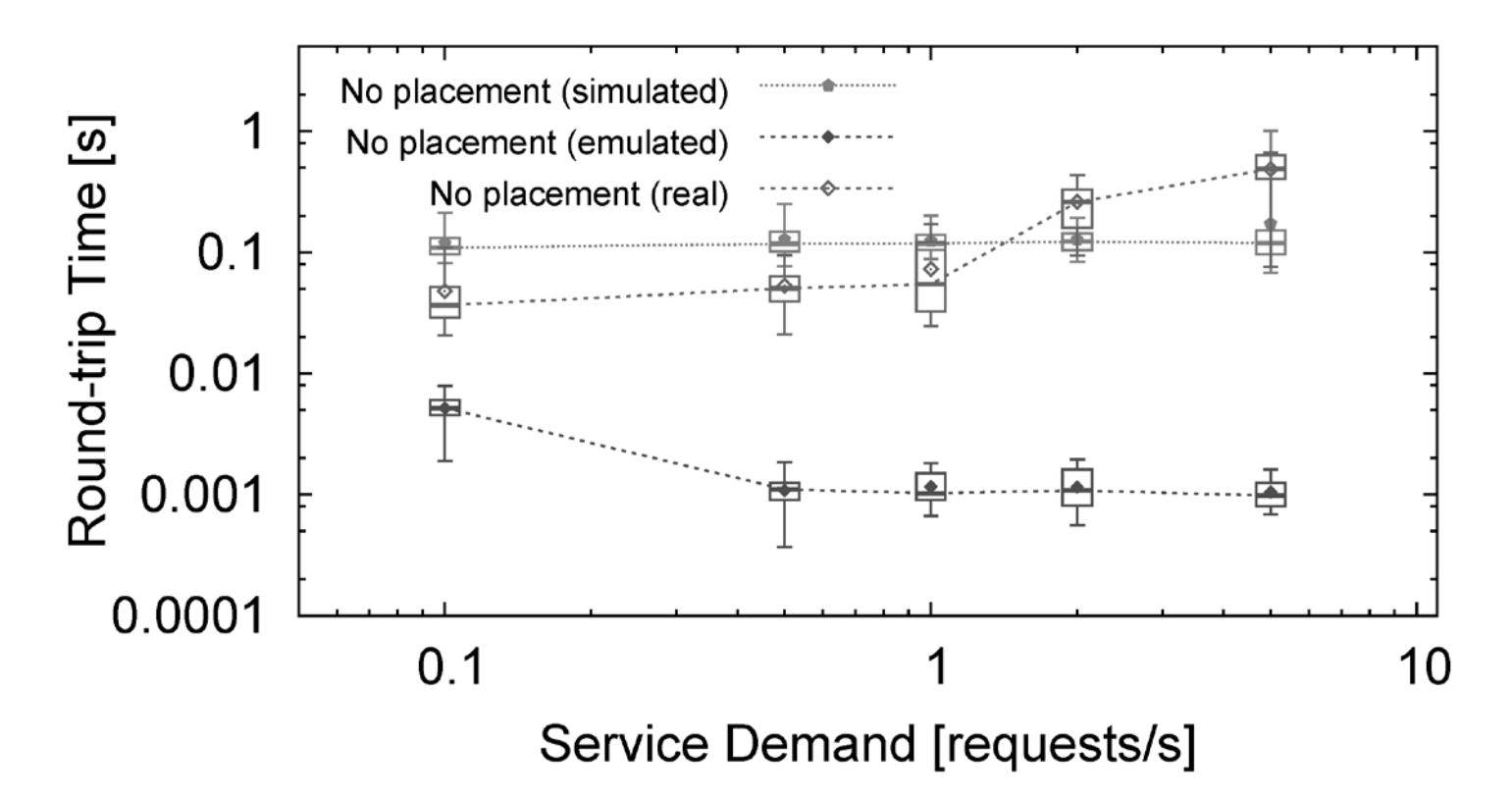

- Simulation ► *Model* of transmission (and processing) time
	- Emulation ► Subject to wired transmission and processing
- Real-world ► Subject to wireless transmission and processing

### **Conclusion**

INSTITUT NATIONAL DE RECHERCHE EN INFORMATIQUE ET EN AUTOMATIQUE

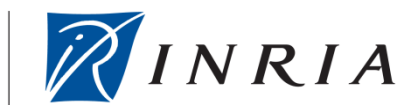

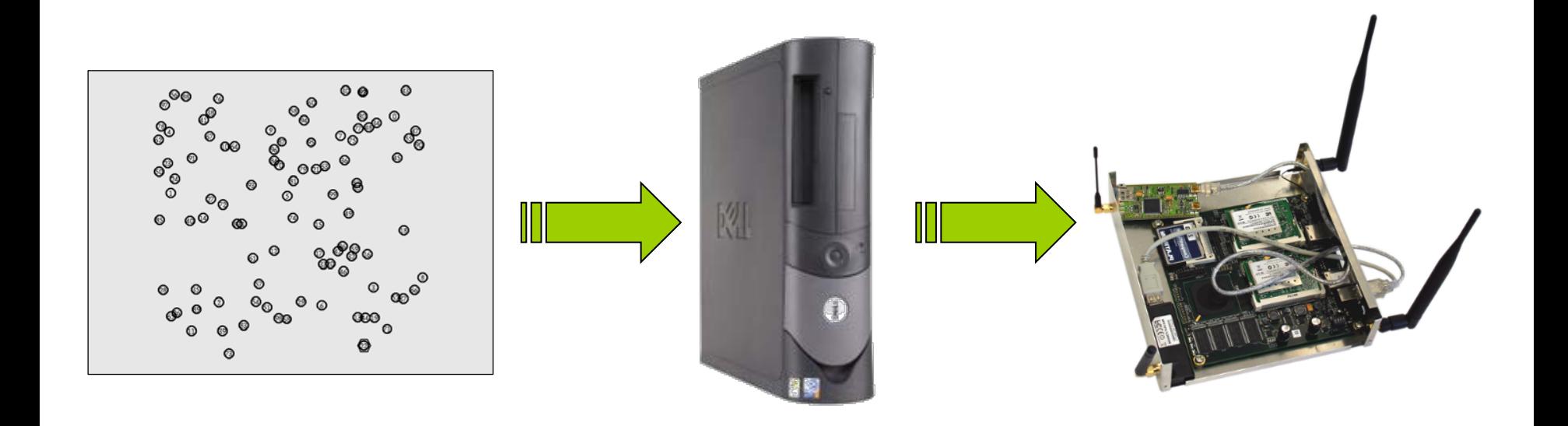

- Separating platform and wireless issues is advantageous.
- Properties of employed models directly affect quantitative results.
- Simulation-based code can be successfully used in real deployments.